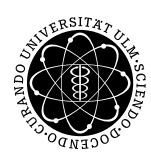

ulm university universität Im

#### Institut für Angewandte Informationsverarbeitung

Dr. Andreas F. Borchert 29. November 2012 Stefan Lenz Blatt 6

## **Systemnahe Software I (WS 2012/2013)**

### **Abgabe bis zum 6. Dezember 2012, 16:00 Uhr**

#### **Lernziele:**

- Speicher auf dem Heap belegen und freigeben
- Rekursive Datenstrukturen (Beispiel Binärbaum)

### **Aufgabe 10: Wörter zählen (10 Punkte)**

Das hier gesuchte Programm soll Text von der Standardeingabe lesen und alle darin enthaltenen Wörter zusammen mit ihrer Häufigkeit im Text (mit *strcmp*) sortiert ausgeben:

- Als Wort soll jede Zeichenkette gewertet werden, die aus Buchstaben des Alphabets (*isalpha*, zu finden in *ctype.h*) besteht.
- Für die effiziente Umsetzung der Aufgabenstellung sollt Ihr einen binären Suchbaum verwenden, der in jedem Knoten ein Wort mit der dazugehörigen Häufigkeit beinhaltet.
- Beim zeichenweisen Einlesen der Eingabe soll zuerst nur für jeweils ein Wort der Länge 10 ausreichender Speicherplatz belegt werden. Falls dieser Platz nicht ausreicht, soll die Größe des Speicherplatzes schrittweise verdoppelt werden.
- Alle auf dem Heap angelegten Datenstrukturen sollen vor dem Beenden des Programms wieder freigegeben werden.

Beispielaufruf:

```
$ echo "Hallo Welt! Hallo?" | ./wordcounter
Hallo: 2
Welt: 1
```
#### Submit-Befehl:

submit ss1 10 wordcounter.c team

# **Viel Erfolg!**